### Real World REST - Advanced International PHP Conference 2015

Tobias Schlitt / @tobySen 2015-06-09

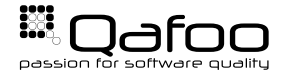

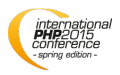

# There is no REST

### Choose your degree of RESTfulness

<http://qa.fo/trade-offs>

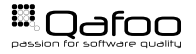

Copyright Oafoo GmbH; All Rights Reserved

# Constraints by Example

- Time & money
- Project spread
- **Consumers**
- API weighting
- I Weighting of REST attributes
	- **Scalability**
	- **Simplicity**
	- I . . .
- Backwards compatibility

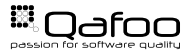

#### <span id="page-3-0"></span>**[Basics](#page-3-0)**

[HATEOAS](#page-8-0)

[Caching](#page-14-0)

[Authentication](#page-22-0)

[Conclusion](#page-32-0)

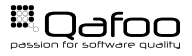

- Entities or collections
- $\blacktriangleright$  Tree structure
- **In URI as unique** identifier
- $\blacktriangleright$  Examples:
	- $\blacktriangleright$  http://plan.qafoo.com/users
	- $\blacktriangleright$  /users/toby
	- $\blacktriangleright$  //jobs/23
	- $\blacktriangleright$  ../

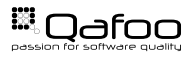

# Mandatory!

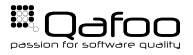

Copyright Qafoo GmbH; All Rights Reserved

### $\triangleright$  GET

- $\blacktriangleright$  HEAD
- $\triangleright$  OPTIONS
- $\blacktriangleright$  TRACE
- $\blacktriangleright$  POST
- $\blacktriangleright$  PUT
- $\triangleright$  DELETE
- I . . .

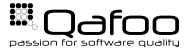

- No need to support all methods
- $\blacktriangleright$  Support at least GET
- $\blacktriangleright$  Simply ignore
	- $\blacktriangleright$  TRACF
	- **Possibly OPTIONS**
- $\blacktriangleright$  Stick to method properties!

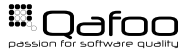

<span id="page-8-0"></span>[Basics](#page-3-0)

### [HATEOAS](#page-8-0)

[Caching](#page-14-0)

[Authentication](#page-22-0)

[Conclusion](#page-32-0)

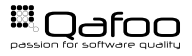

Copyright Qafoo GmbH; All Rights Reserved

- Assign Semantic
- **Drive Application State**

application/psr.com.qafoo.plan-job+xml; charset=UTF-8

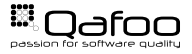

## HATEOAS

GET /job/23

```
1 <?xml version=" 1.0 " ?>
2 <job xmlns=" urn:psr.com.qafoo.plan-job"<br>3 xmlns:atom=" http://www.w3.org/2005/Atom"><br>4 < l--
             | -- ... --><br>| < l-- ... -><br>| < atom:link rel="urn:psr.com.qafoo.plan-job-assignments"
5 <a t o m : l i n k r e l =" u r n: p s r . com . qafoo . plan−job−assignments "
6 t ype=" a p p l i c a t i o n / p s r . com . qafoo . plan−job−assignment− l i s t +xml "
7 href="/jobs/23/assignments"/>
      \lt/iob>
```
. . .

```
POST /job/23/assignments
```

```
1 <?xml version="1.0"?><br>2 <assignment xmlns="urn:psr.com.qafoo.plan-job-assignment"<br>3 xmlns:atom="http://www.w3.org/2005/Atom">
3 xmlns:atom=" h t t p : / /www.w3. o rg / 2 0 0 5/Atom ">
4 <a t o m : l i n k r e l =" u r n: p s r . com . qafoo . plan−assignee "
5 type=" application / psr.com.qafoo.plan-user+xml"<br>6 htef="/users/beniamin" />
6 href="/users/benjamin" />
7 <days>2</days><br>8 </assignment>
```

```
\langle assignment\rangle
```
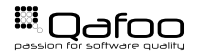

- ▶ application/....plan-job+xml
- application/....plan-job-v2+xml
- ▶ application/....plan-job+xml; version="2"

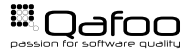

#### Accept:

- ▶ application/....plan-job+xml
- papplication/....plan-job+json, application/....plan-job+xml; q=0.5
- ▶ application/....plan-job+xml; version="2", application/....plan-job+xml; q=0.5, application/\*; q=0.2,  $*(\cdot)$  :  $a=0.1$

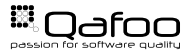

## **Evaluation**

- Media types
	- $\blacktriangleright$  1 type / resources
	- $\blacktriangleright$  Helps evolving
	- $\blacktriangleright$  JSON won, sadly
- $\blacktriangleright$  Links
	- Be prepared: People won't use them
	- $\triangleright$  Still good documentation
- $\blacktriangleright$  Versioning
	- Precondition: Media types
	- Can be added later
- $\blacktriangleright$  Content Negotiation
	- $\blacktriangleright$  No client will use it
	- Don't bail out

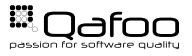

<span id="page-14-0"></span>[Basics](#page-3-0)

[HATEOAS](#page-8-0)

### **[Caching](#page-14-0)**

[Authentication](#page-22-0)

[Conclusion](#page-32-0)

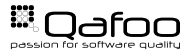

Copyright Qafoo GmbH; All Rights Reserved

- $\blacktriangleright$  Given 10 req/sec
- $\blacktriangleright$  5 seconds caching
- $\blacktriangleright$  safes 49 calculations

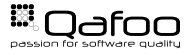

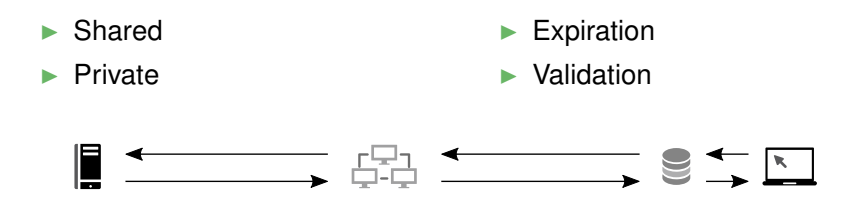

"There are only two hard things in Computer Science: cache invalidation and naming things." – Phil Karlton

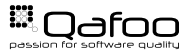

## **Cachability**

- $\blacktriangleright$  "Sensible defaults"
	- $\blacktriangleright$  Method (GET/HEAD)
	- $\blacktriangleright$  Request headers
	- Response status
- $\triangleright$  Origin server
	- $\blacktriangleright$  Cache-Control:
		- $\blacktriangleright$  public / private
		- ► no-cache / no-store
- $\blacktriangleright$  Client
	- Cache-Control:
		- $\triangleright$  no-cache / no-store

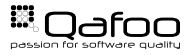

#### Origin server

- $\blacktriangleright$  Date:
- $\blacktriangleright$  Expires:
- I Cache-Control:
	- ► max-age=<seconds>
	- ▶ s-maxage=<seconds>
- $\blacktriangleright$  User agent
	- ▶ Cache-Control:
		- $\blacktriangleright$  max-age
		- $\blacktriangleright$  min-fresh
		- $\blacktriangleright$  max-stale
- $\blacktriangleright$  Attention: Expiry heuristics

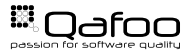

 $\triangleright$  Origin server

 $\blacktriangleright$  ETag:

- $\blacktriangleright$  Last-Modified:
- $\blacktriangleright$  Client
	- $\blacktriangleright$  If-None-Match:
	- If-Modified-Since:

 $\triangleright$  Optimistic locking!

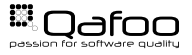

 $\blacktriangleright$  Even more complicated ...

- $\blacktriangleright$  forced re-validation
- range caching
- $\blacktriangleright$  Vary
- stale handling
- $\blacktriangleright$  PURGE method
- $\blacktriangleright$  Be aware of eventual consistency

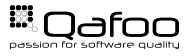

## **Evaluation**

- Caching is hard
- **I** You must take care
	- $\blacktriangleright$  Proxies will apply heuristics
	- $\blacktriangleright$  Clients will misbehave
- $\blacktriangleright$  Important
	- $\triangleright$  private / public
	- expiry (for frequent reads)
- $\blacktriangleright$  ETag
	- **Nice**
	- $\blacktriangleright$  Hard to implement correct
	- Optimistic locks

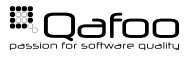

<span id="page-22-0"></span>[Basics](#page-3-0)

[HATEOAS](#page-8-0)

[Caching](#page-14-0)

#### [Authentication](#page-22-0)

[Conclusion](#page-32-0)

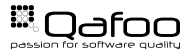

Copyright Qafoo GmbH; All Rights Reserved

- $\blacktriangleright$  REST = stateless
- $\blacktriangleright$  All information must be in request

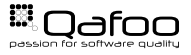

- $\rightarrow$  POST / jobs without auth
- $\blacktriangleright$   $\leftarrow$  401 Unauthorized with WWW-Authenticate
- $\triangleright$   $\rightarrow$  POST /jobs with auth for anonymous
- $\blacktriangleright$   $\leftarrow$  401 Unauthorized with WWW-Authenticate
- $\triangleright$   $\rightarrow$  POST /jobs with auth for toby
- $\blacktriangleright$   $\leftarrow$  201 Created

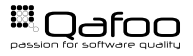

# Basic / Digest Auth

- I HTTP default auth methods
- **Basic** 
	- $\blacktriangleright$   $\rightarrow$  Some request
	- I ← WWW-Authenticate: Basic realm="My API"
	- $\triangleright$   $\rightarrow$  Authorization: Basic dG9ieTpxYWZvbw==
- **Digest** 
	- $\blacktriangleright$  Hashing with server provided nounce
	- Slightly more secure (but not enough!)
- ► Use HTTPS with Basic and Digest!

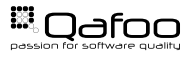

Authenticate an application

- Not a user
	- $\blacktriangleright$  Shared secret exchange
	- $\blacktriangleright$  Cryptographic signing
- Custom WWW-Authenticate / Authorization format
- Use HTTPS with API-key!

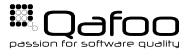

## API Key: Client Request Signing

```
1 $ c l i e n t I d = " abc−my−i d " ;
2 $clientApiKey = "123 secret!";
4 $body = json\_encode (array('foo' => 1));<br>5 $date = new \Delta$BigTime('now'.new \Delta$Big]$date = new \DateTime ('now', new \DateTimezone ('UTC'));
\frac{1}{7} $ signature = hash_hmac(
\delta \delta \delta sha512 \delta9 $date−>format('r') . "\n" . $body,<br>10 $clientAniKev
          $ client Api Key
11 \quad ) ;
13 $dateHeader = "Date:<sub>-</sub>" .$date->format('r') . "\n\r";<br>14 $authHeader = "Authorization: X-Qafoo." .$clientId
    $authHeader = "Authentication : X-Qafoo." $clientld "..."
            $signature "\n\n\r"
```
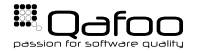

## API Key: Server Request Verification

```
1 list ($clientId, $client Signature) = parseAuth Header (
           $authHeader ) ;
2 $client Date = parse Date Header ($date Header);
4 $clientApiKey = loadApiKeyByClientId($clientId);
6 $expectedSignature = hash_hmac(
\frac{1}{7} \frac{1}{100} \frac{1}{100} \frac{1}{100} \frac{1}{100} \frac{1}{100} \frac{1}{100} \frac{1}{100} \frac{1}{100} \frac{1}{100} \frac{1}{100} \frac{1}{100} \frac{1}{100} \frac{1}{100} \frac{1}{100} \frac{1}{100} \frac{1}{100} \frac{1}{100} \frac{1}{18 $ client Date "\n" . $body,
9 $ client Api Key
10 ) ;
12 if ($clientSignature !== $expectedSignature) {
13 echo "Forbidden",
14 } else {
15 echo "Welcome, Joby!";
```
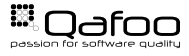

- Attempt for standardization
- I JSON Web Signature <http://qa.fo/jws>
- I JSON Web Token <http://qa.fo/jwt>

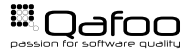

 $\blacktriangleright$  Authenticate users 3rd party apps

- $\blacktriangleright$  e.g. Twitter / Facebook / ...
- $\blacktriangleright$  Allows fine-grained permission system
	- $\blacktriangleright$  Read personal information
	- I Read friend list
	- Post as user
	- I . . .
- Interty <http://oauth.net/2/>
- OAuth2 requires HTTPS!

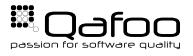

## **Evaluation**

#### **Basic**

- Don't use it!
- $\blacktriangleright$  Digest
	- $\blacktriangleright$  Works
	- $\blacktriangleright$  Easy to implement
	- $\blacktriangleright$  Use HTTPS!
- $\blacktriangleright$  API Kev
	- $\blacktriangleright$  Good without user permissions
	- $\blacktriangleright$  Easy to implement
	- $\blacktriangleright$  Use HTTPS!
- $\triangleright$  OAuth2
	- Better than OAuth1
	- $\blacktriangleright$  Still not "easy"
	- Necessary for user permissions
	- Expect debugging sessions

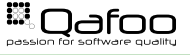

<span id="page-32-0"></span>[Basics](#page-3-0)

[HATEOAS](#page-8-0)

[Caching](#page-14-0)

[Authentication](#page-22-0)

[Conclusion](#page-32-0)

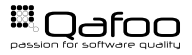

- $\blacktriangleright$  There is no pure REST
- $\blacktriangleright$  You must make trade-offs
- $\blacktriangleright$  Decide wisely
	- $\blacktriangleright$  REST architecture attributes
	- $\blacktriangleright$  Project scope
	- **Consumers**
	- I . . .
- $\blacktriangleright$  Questions?

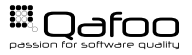

## Smart PHP Timeline Profiler

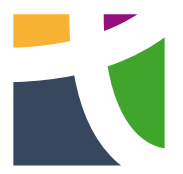

# <http://tideways.io>

30% for 3 month: BERLIN15

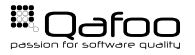

Copyright Oafoo GmbH; All Rights Reserved

<https://joind.in/talk/view/13503>

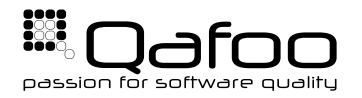

# **THANK YOU**

Rent a quality expert qafoo.com